### Dzero, SAM, and SAM-Grid for RunII

#### Lee Lueking

#### LCCWS October 21, 2002

#### **Contents:**

- **1. Dzero and SAM Overvi ew**
- **2. SAM-now: Case Studies of DZeroclusters**
- **3. SAM-Grid: The Ultimate Goals**

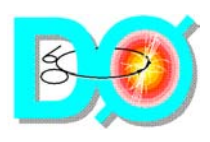

## The Dzero Experiment

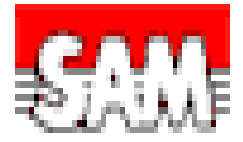

- u D0 Collaboration
	- ♦ 18 Countries; 76 institutions 18 Countries; 76 institutions
	- ◆ 500 Physicists 500 Physicists
- × Detector Data (Run 2a end mid '04)
	- ♦ 1,000,000 Channels 1,000,000 Channels
	- ◆ Event size 250KB
	- ◆ Event rate  $25$  Hz avg
	- ♦ Est. 2 year data totals (incl. Processing and analysis):  $1 \times 10^9$ events,  $\sim 0.6$  PB
- u Monte Carlo Data (Run 2a)
	- ◆ 6 remote processing centers 6 remote processing centers
	- ◆ Estimate  $\sim$ 300 TB in 2 years.
- u Run 2b, starting  $2005$ :  $>1PB$ /year

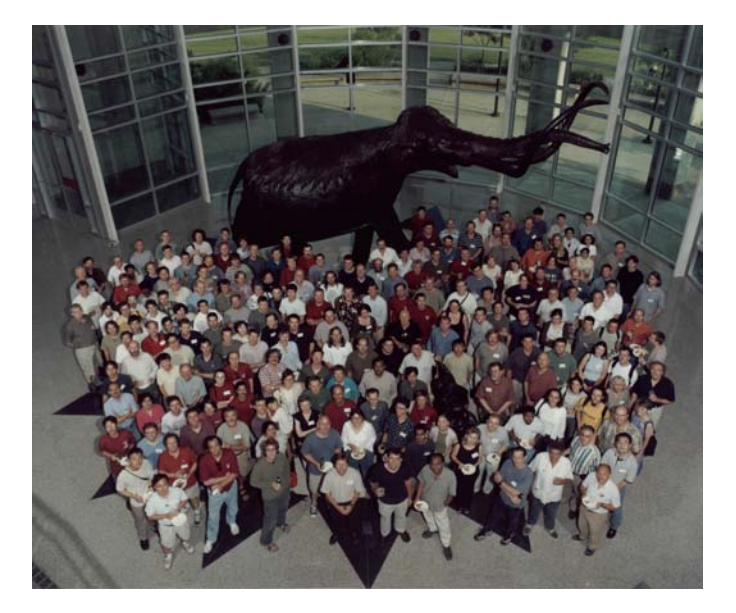

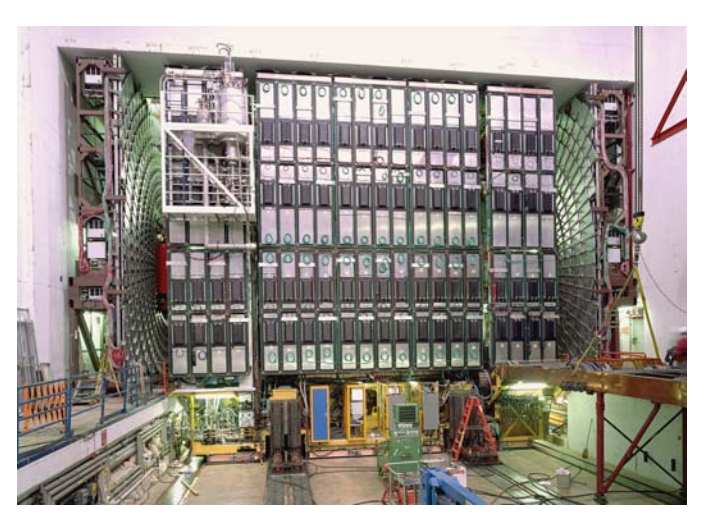

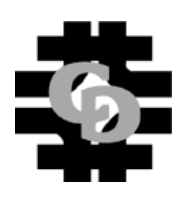

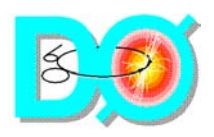

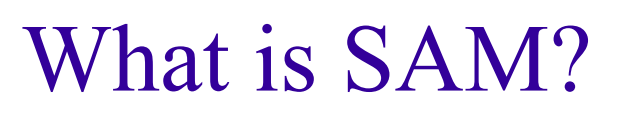

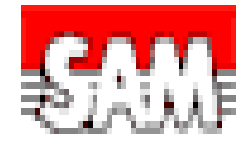

- $\blacksquare$  SAM is <u>S</u>equential data <u>A</u>ccess via Meta-data
- Project started in 1997 to handle D0's needs for Run II data system.
- **The SAM team includes:** 
	- ODS and DOCA: Andrew Baranovski, Diana Bonham, Lauri Loebel-Carpenter, Lee Lueking\*, Carmenita Moore, Igor Terekhov, Julie Trumbo, Sinisa Veseli, Matthew Vranicar, Stephen P. White. (\*project leader)
	- $\triangle$  Emeritus: Vicky White
	- ♦ In June CDF provided: Randy J. Herber, Rob Kennedy, Art Kreymer, Jeff Tseng\* . (project co-lead)

#### **http://d0db.fnal.gov/sam <http://d0db.fnal.gov/sam>**

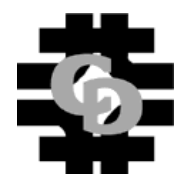

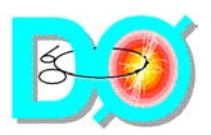

#### The SAM Team and Friends

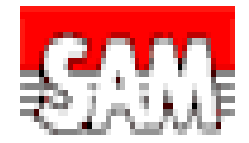

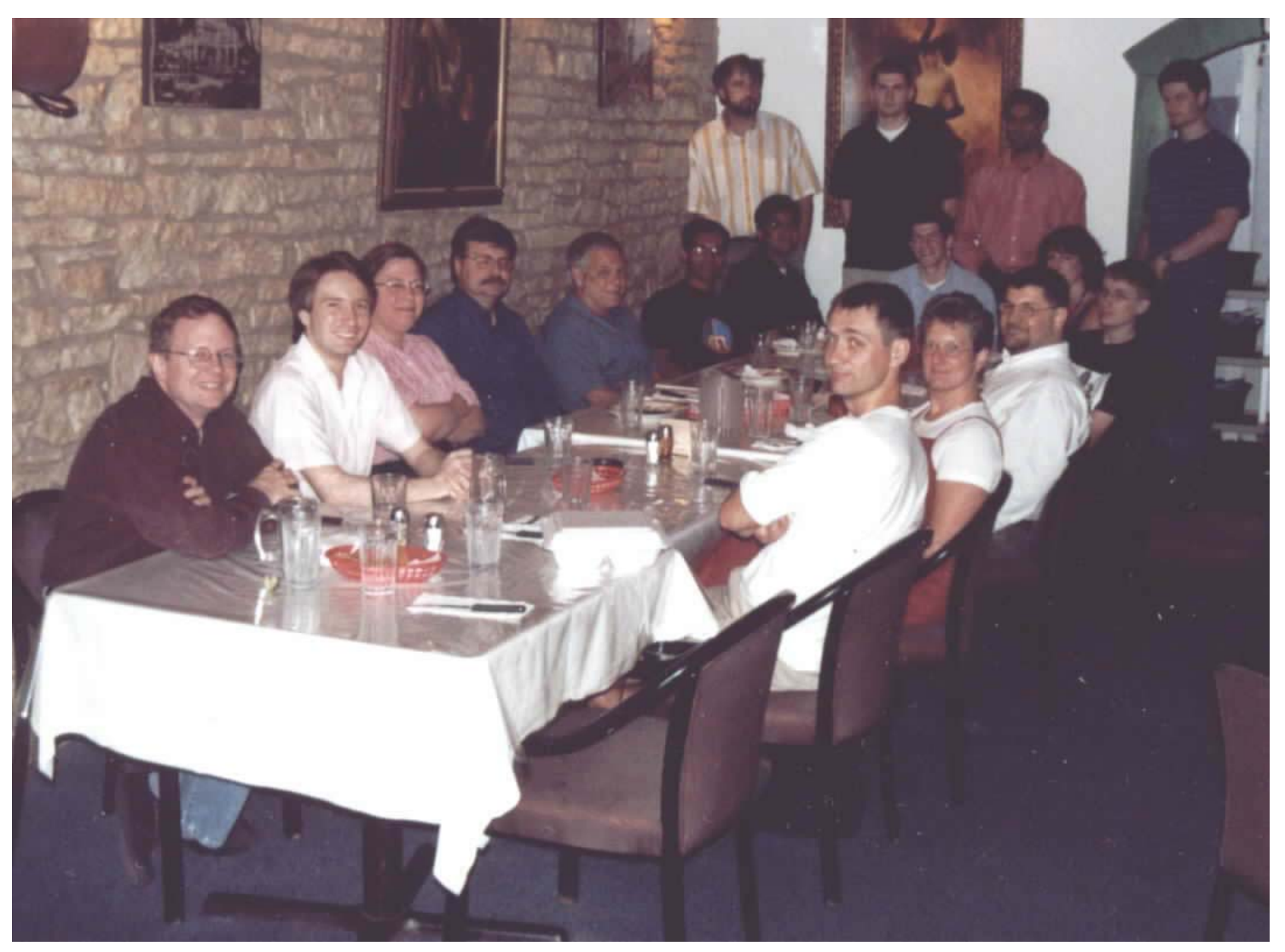

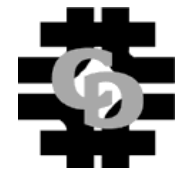

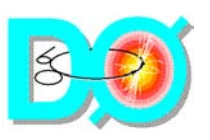

## Managing Resources in SAM

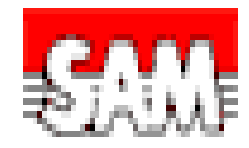

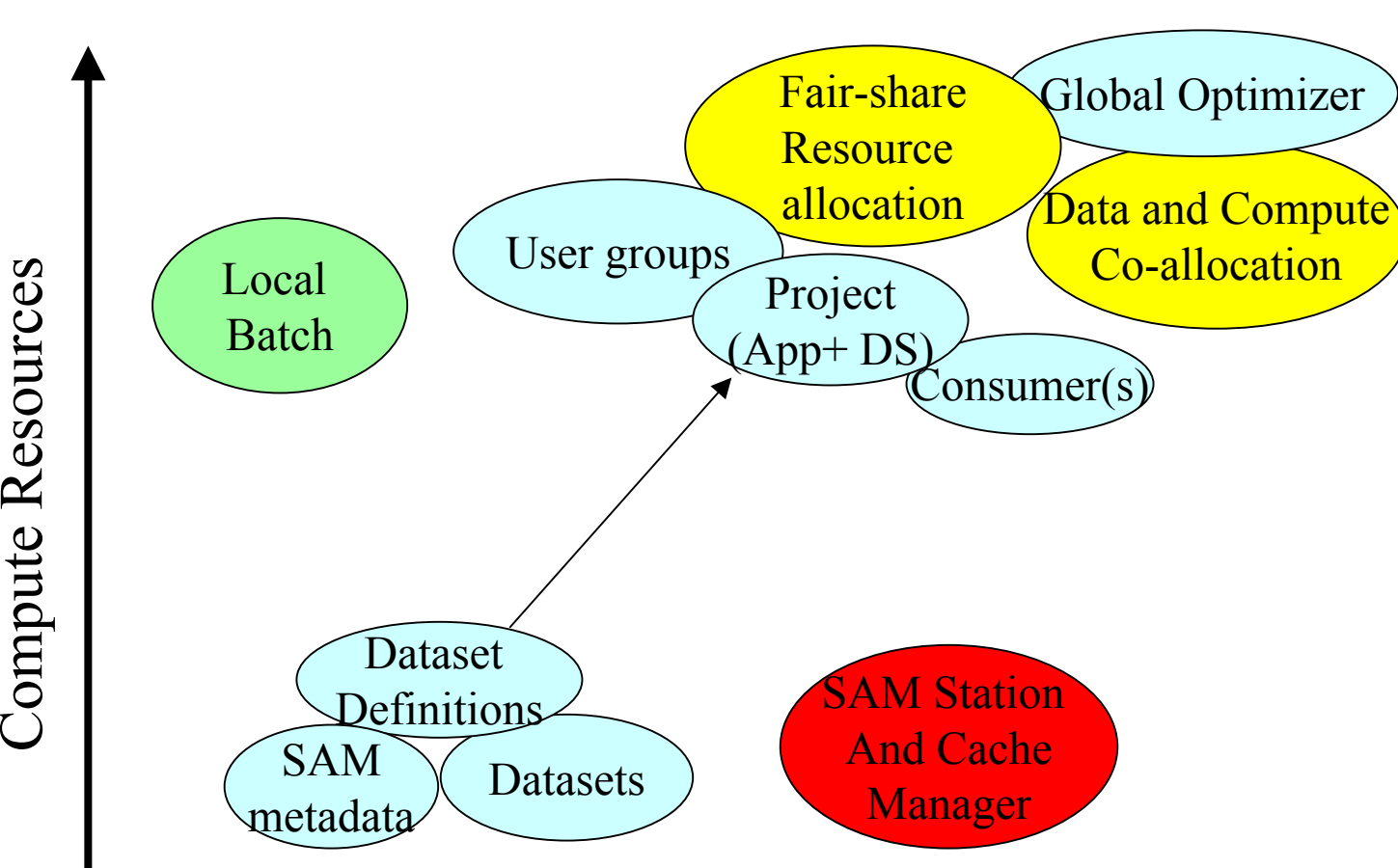

Data (Storage and Network) Resources

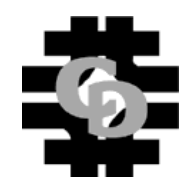

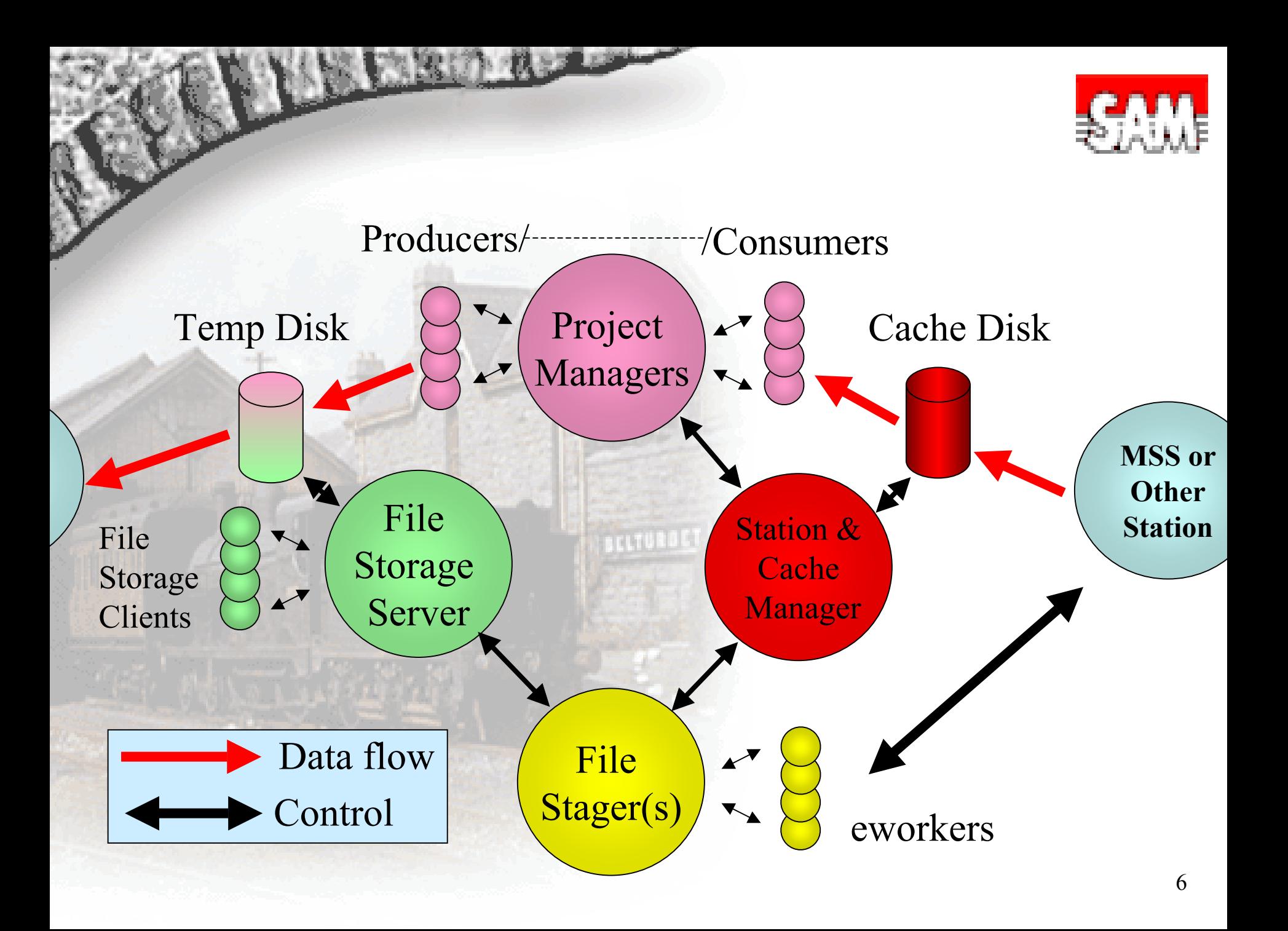

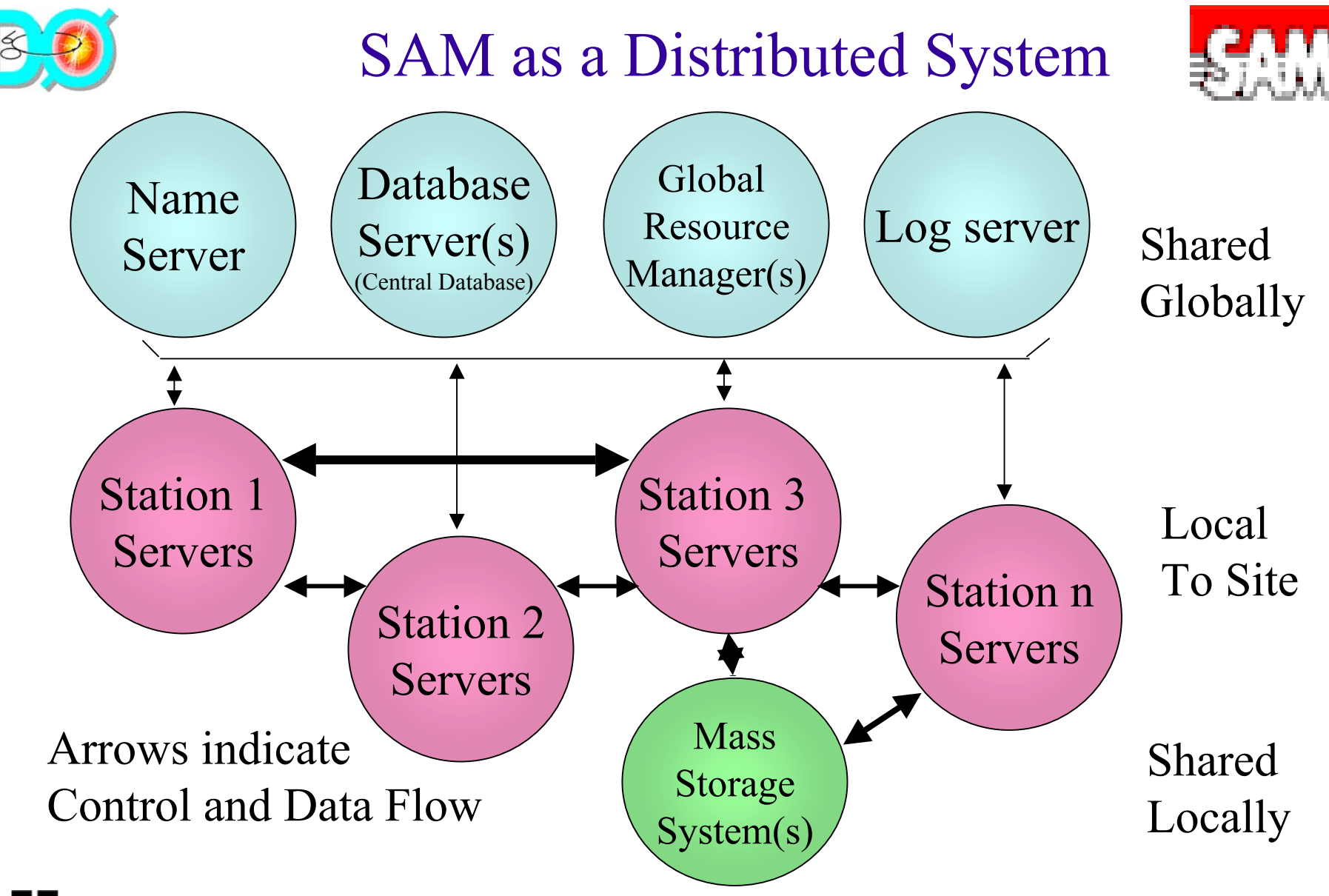

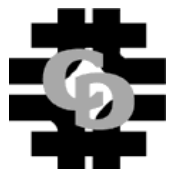

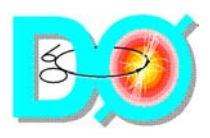

#### SAM Features

- Flexible and scalable model
- $\blacksquare$  Field hardened code
- Reliable and Fault Tolerant
- Adapters for many batch systems: LSF, PBS, Condor, FBS
- Adapters for mass storage systems: Enstore, (HPSS, and others planned)
- **Adapters for Transfer Protocols:** cp,rcp,scp,encp,bbftp,GridFTP
- Useful in many cluster computing environments: SMP w/ compute servers, Desktop, private network (PN), NFS shared disk,...

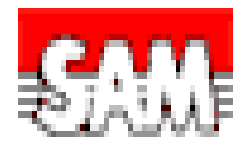

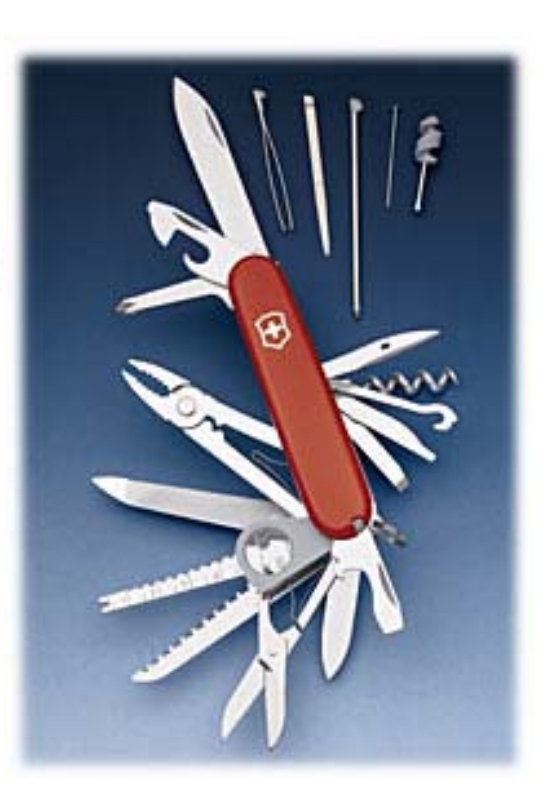

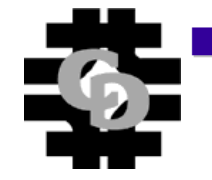

Ubiquitous for D0 users

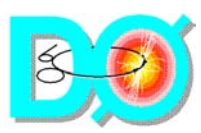

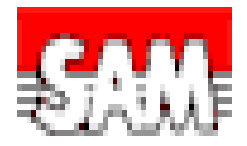

# SAM as it is now

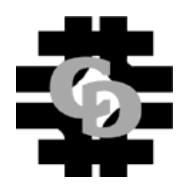

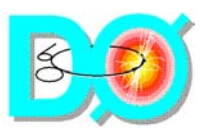

### Station Examples

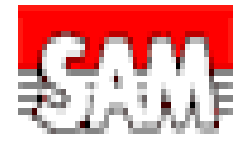

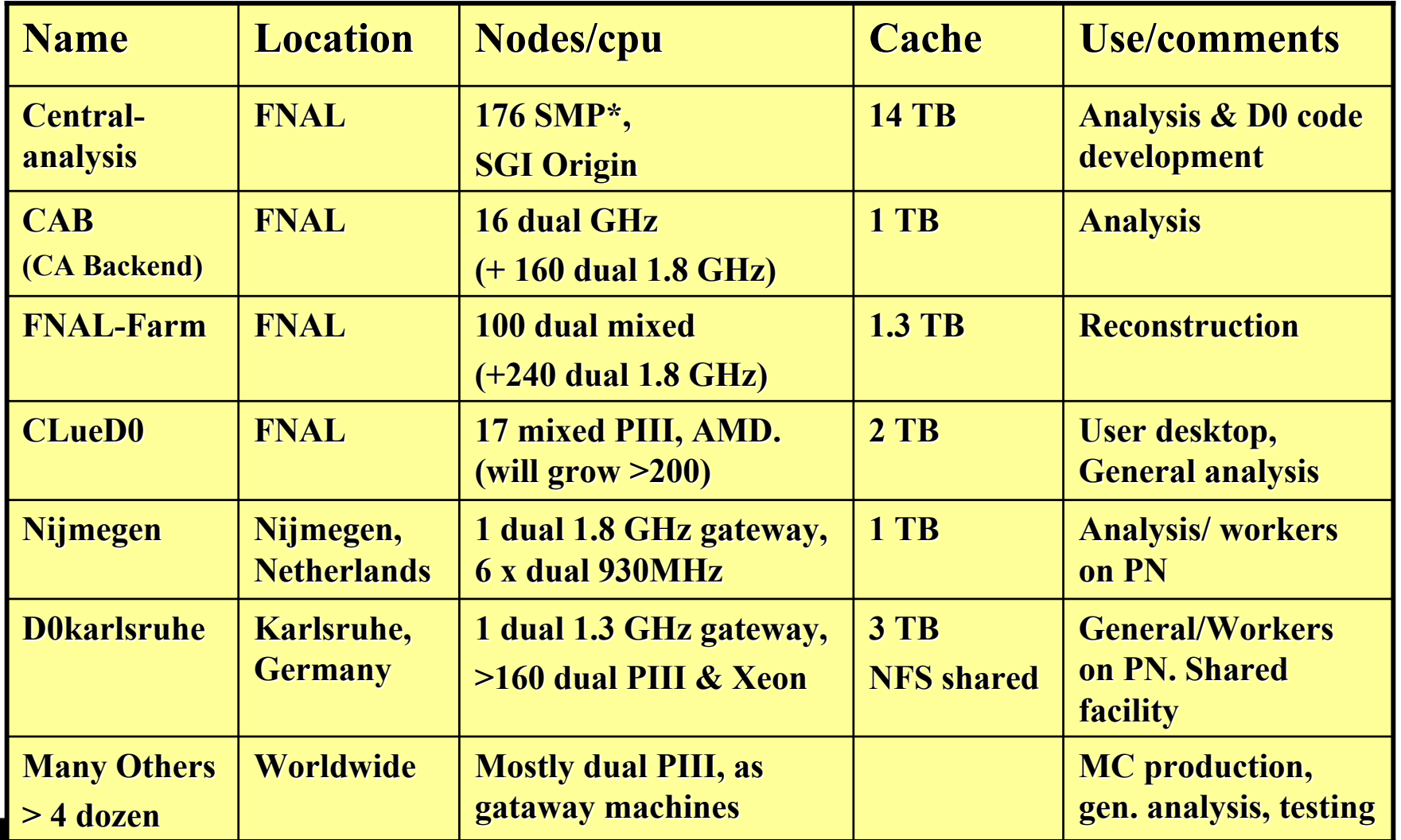

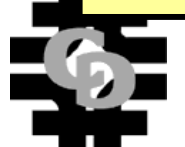

\*IRIX, all others are Linux

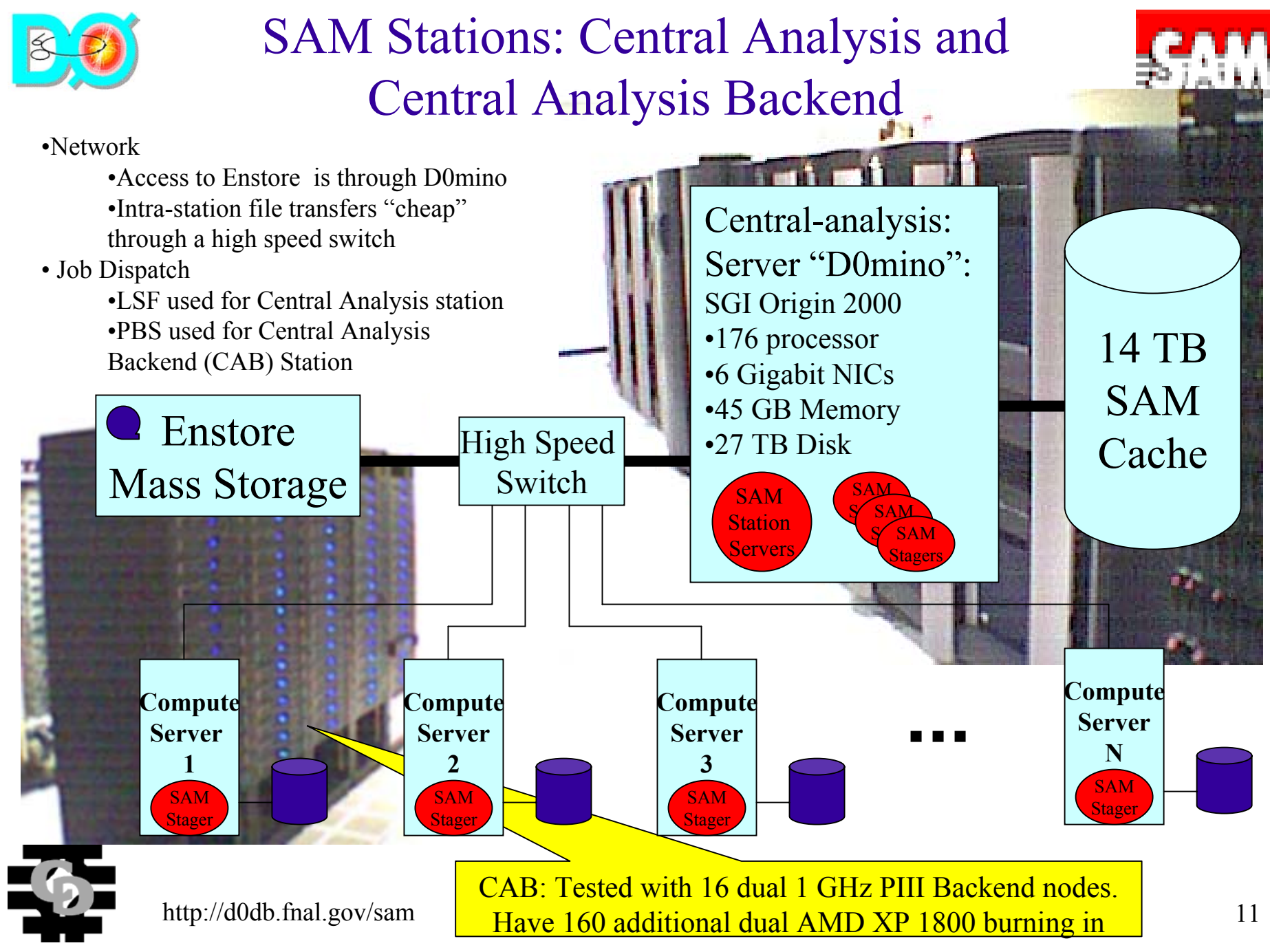

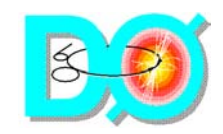

Files

#### Central-Analysis Stats

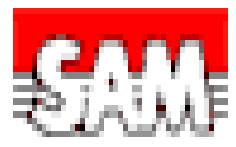

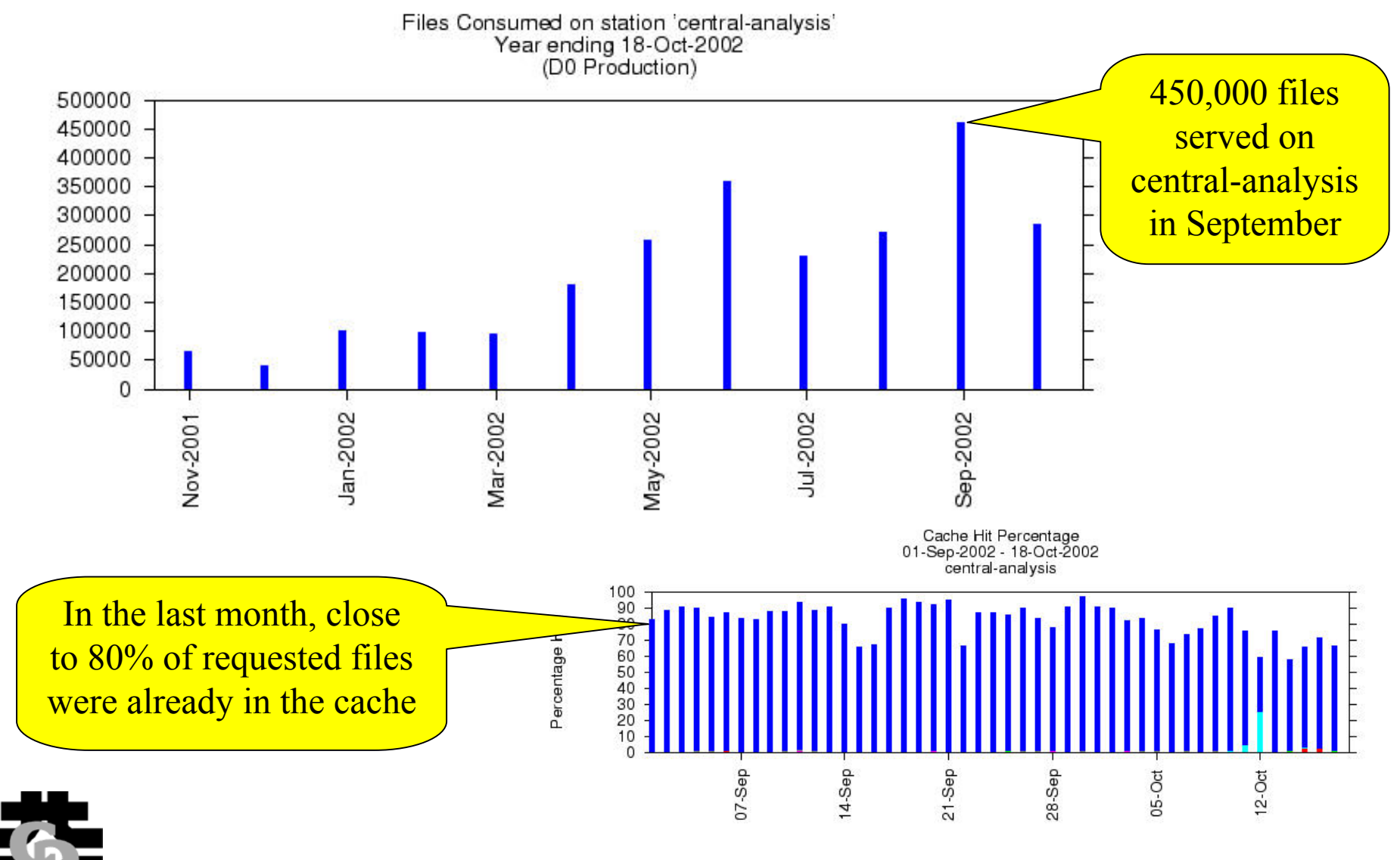

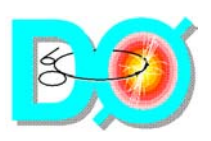

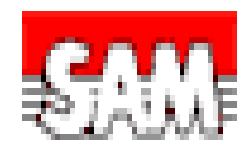

#### SAM Station: Distributed Reconstruction Farm(Fnal-farm)

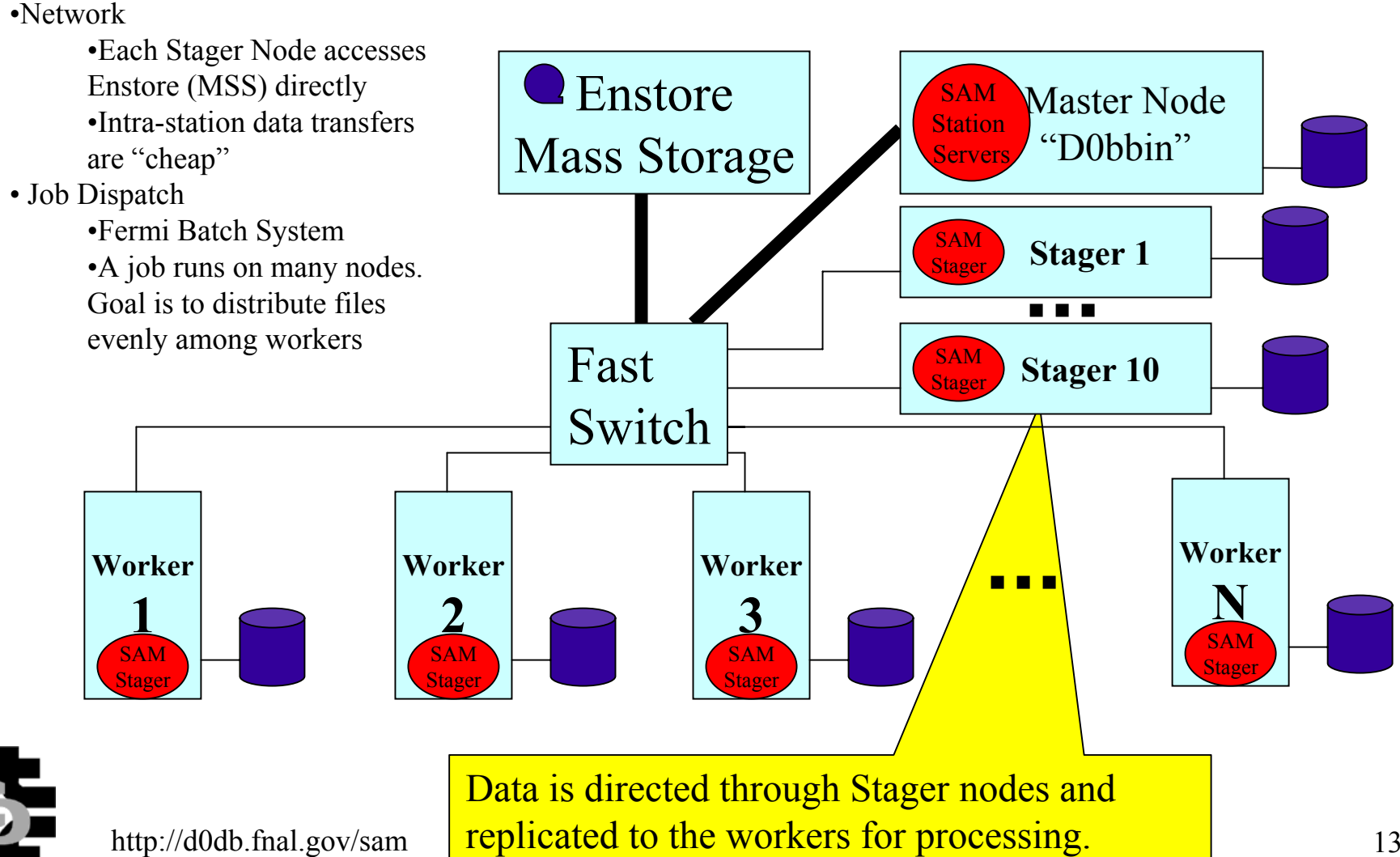

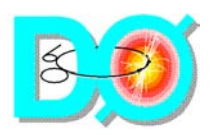

#### FNAL-Farm Stats

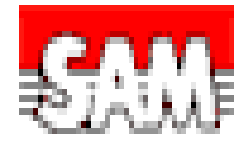

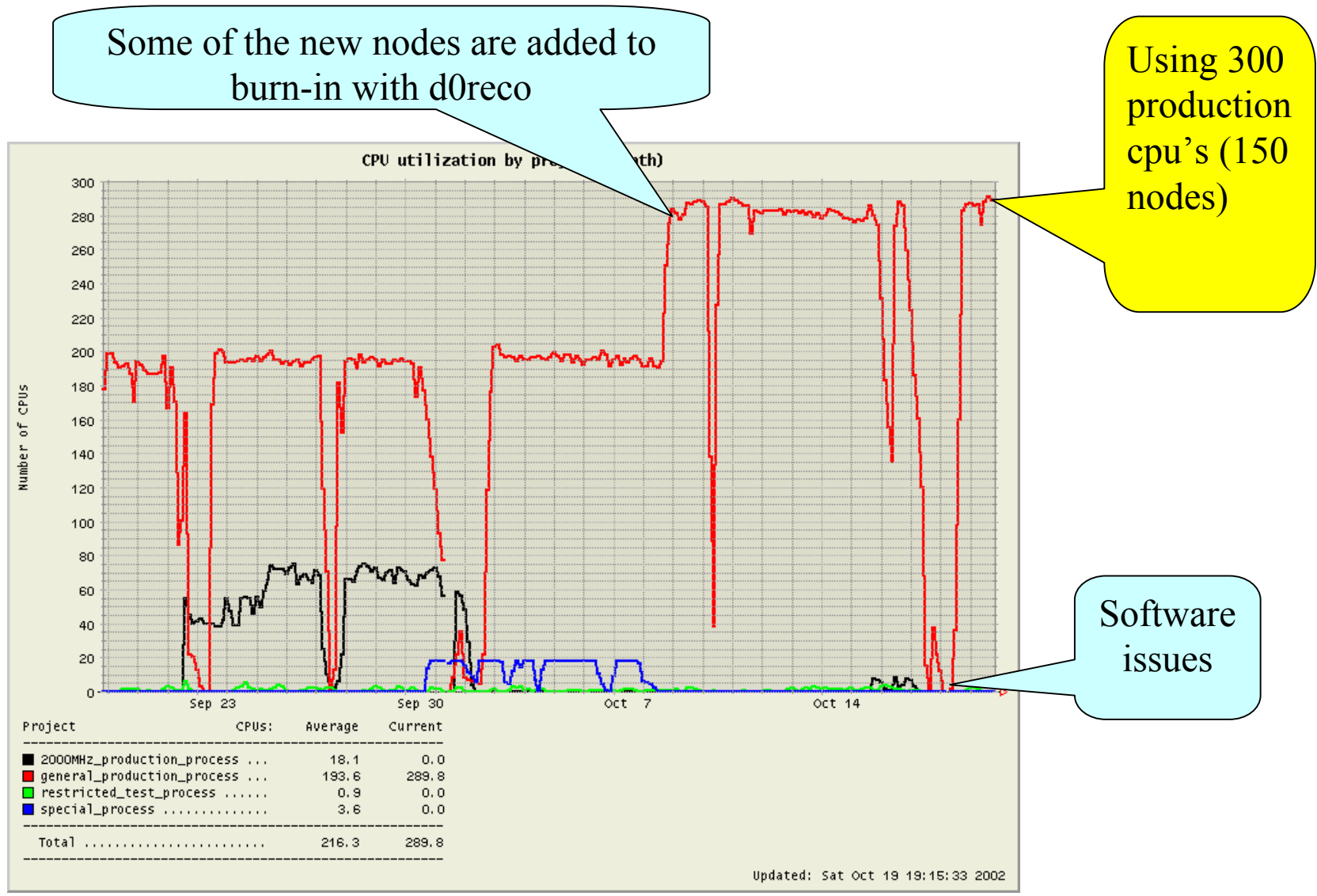

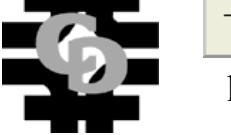

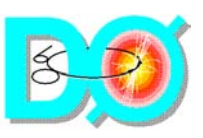

#### SAM Station: Distributed Analysis Cluster

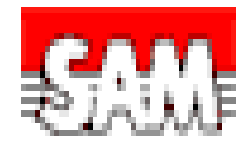

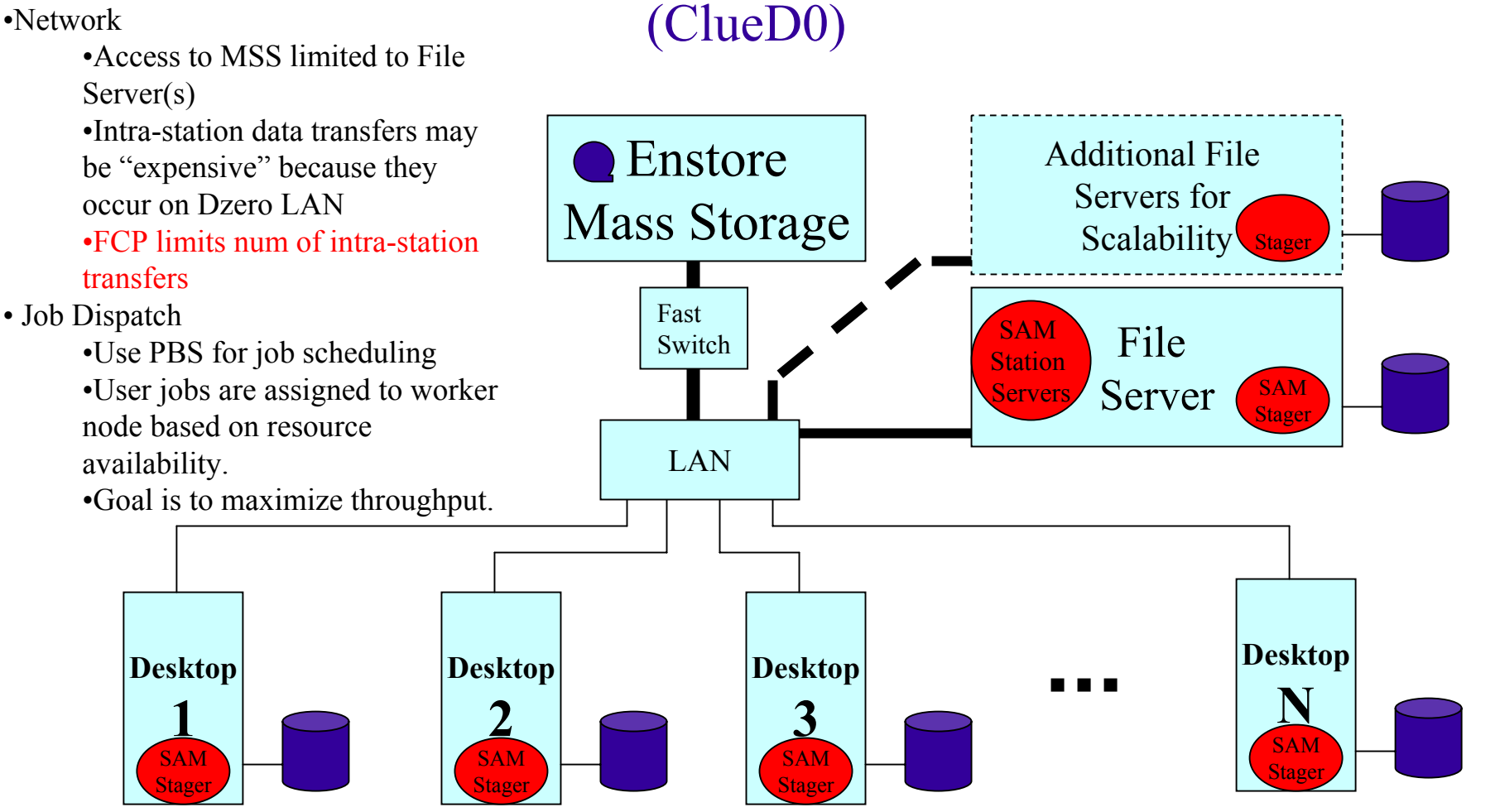

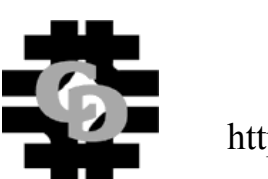

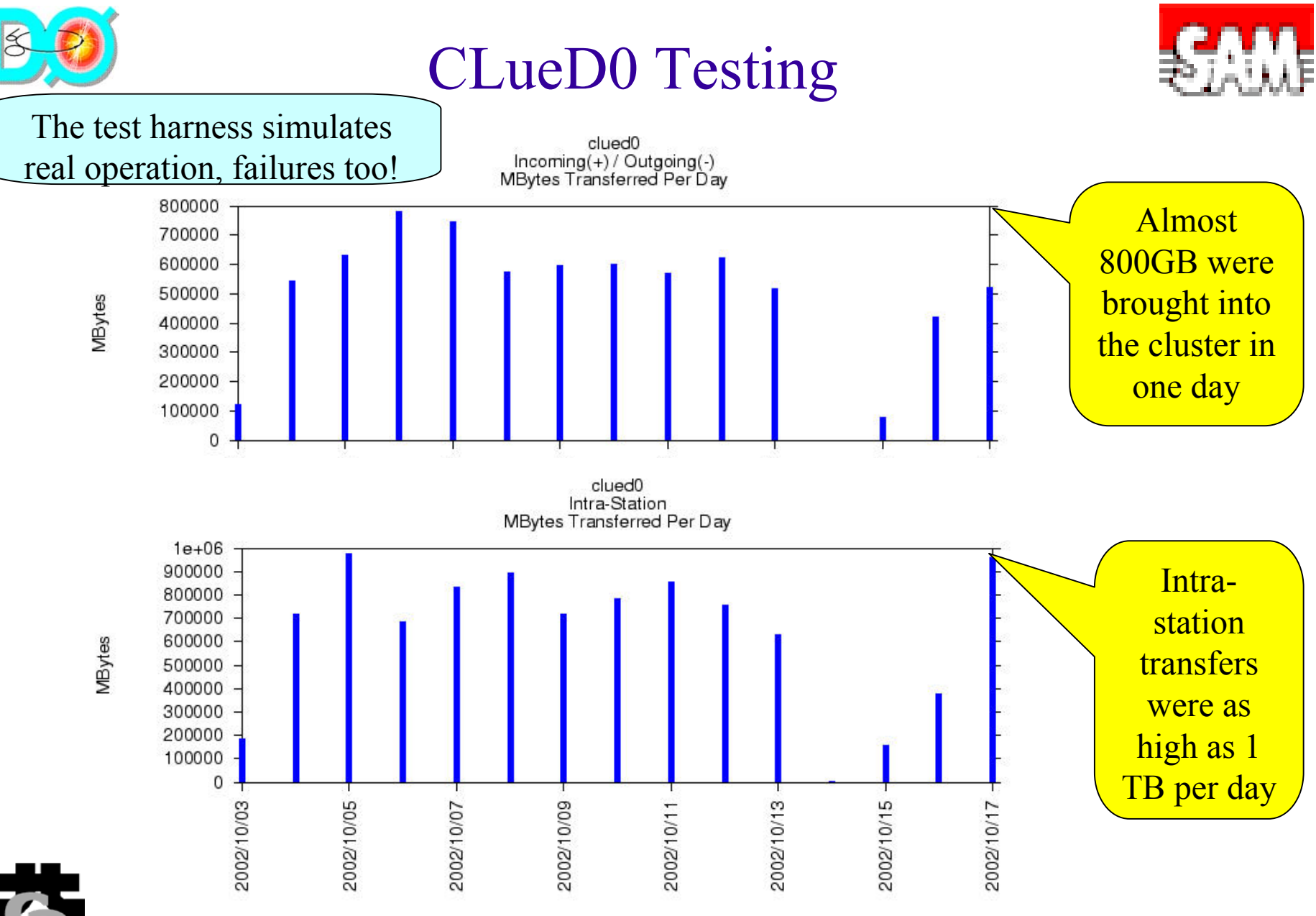

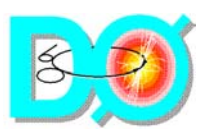

#### SAM Station: Dzero Distributed Cache Farm on VPN (Nijmegen)

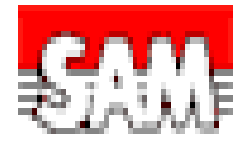

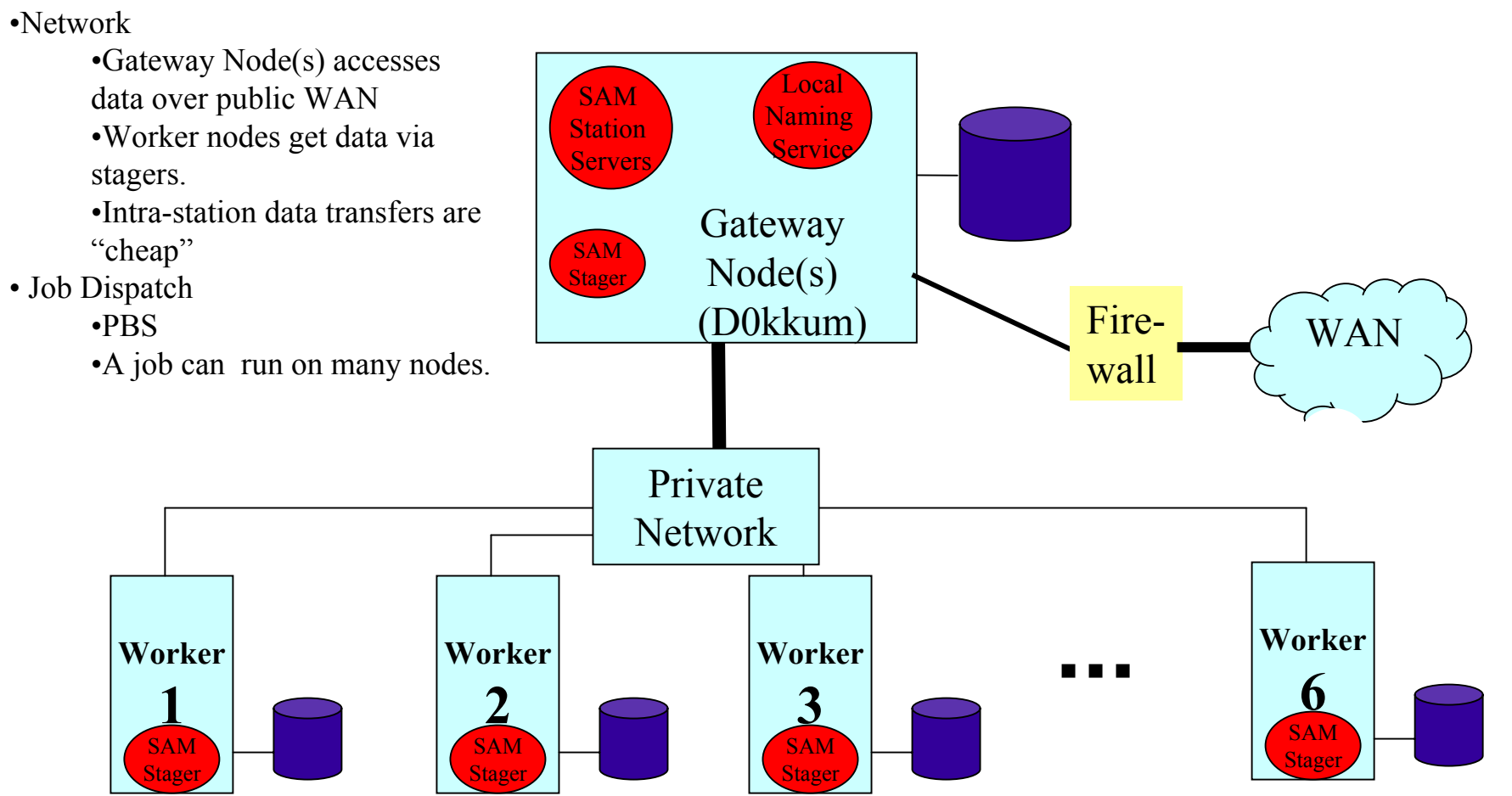

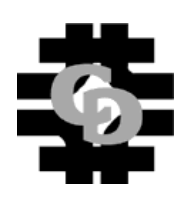

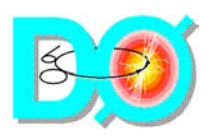

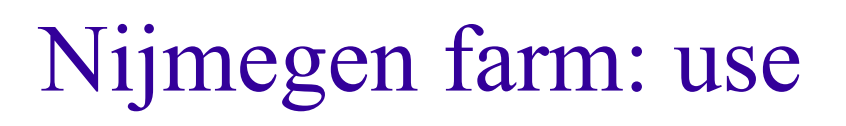

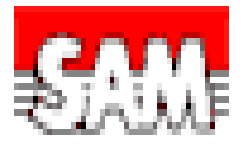

- L. Upgrade from previous farm server to present one:
	- $\div$  2 TB of disk space
		- $\bullet \sim 1$  TB for SAM cache
		- $\bullet \sim 1$  TB for software, (private) data files
- Aim: aid graduate students in doing physics analysis
	- $\triangle$  At present, 4 students
	- $\bullet$  Use nodes for batch job submission
- L. Will also use this for code development
	- $\bullet$  (Wouldn't need SAM for this)
- Possibly: setup prototype Regional Analysis Center
	- $\bullet$  SAM cache sufficiently big
	- ◆ Depends on availability of student(s) to help with setup

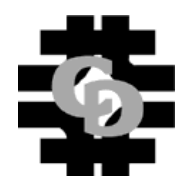

http://d0db.fnal.gov/sam 18

The Nijmegen station is used for analysis

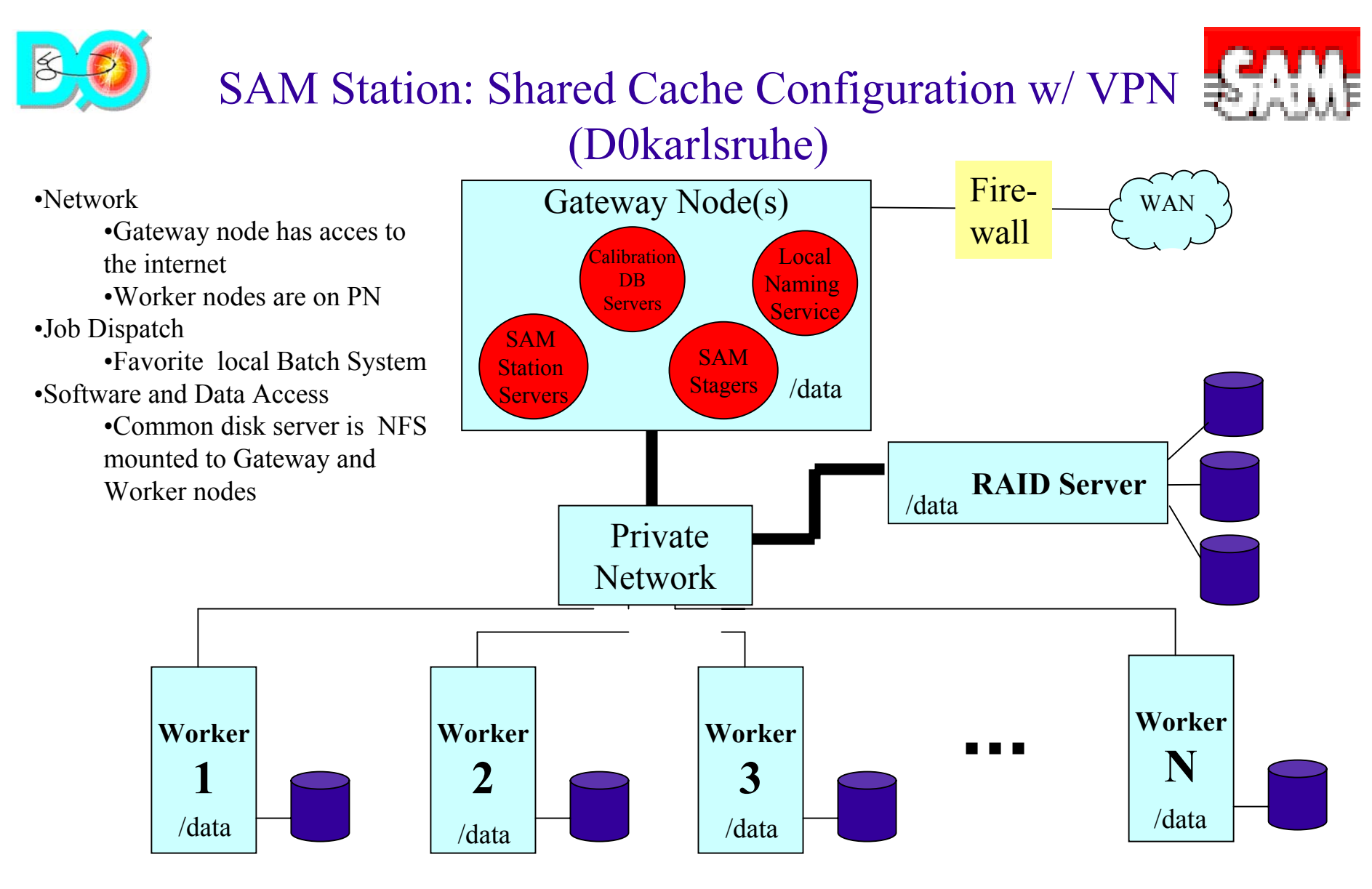

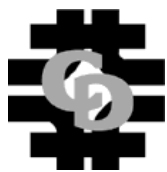

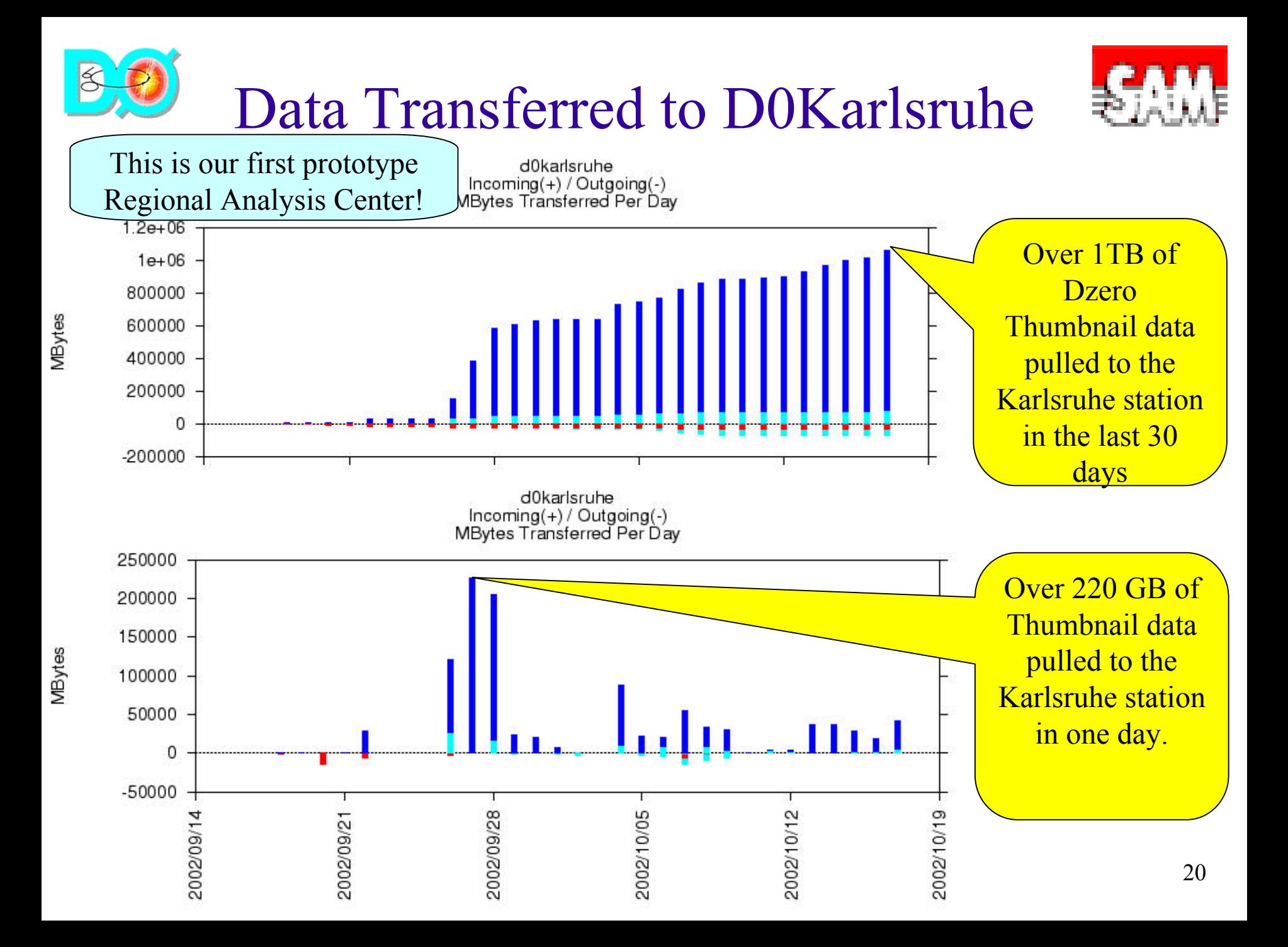

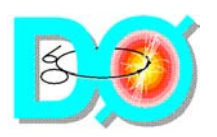

#### Dzero SAM Deployment Map

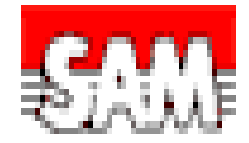

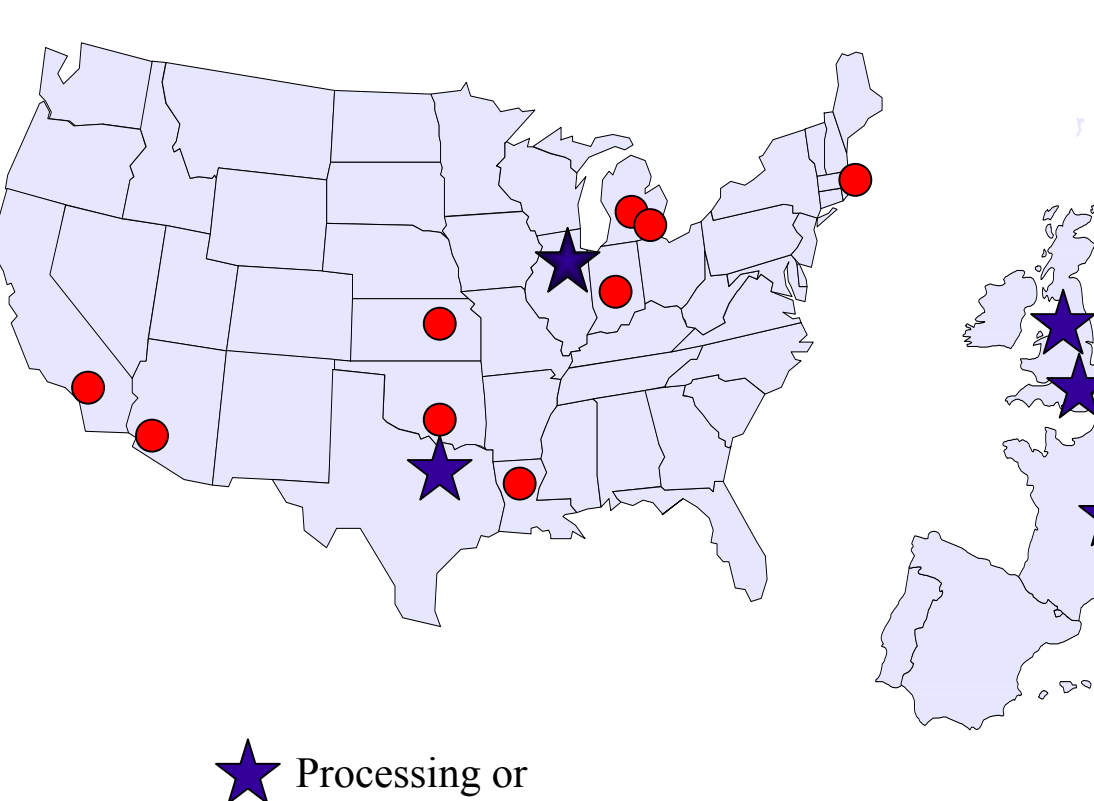

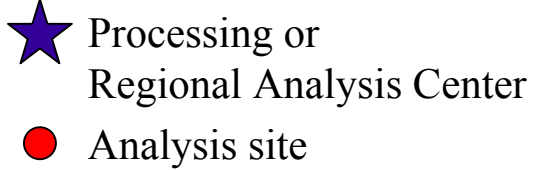

Shown are the most active station sites

 $\approx$ 

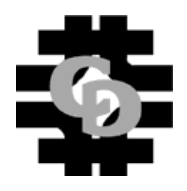

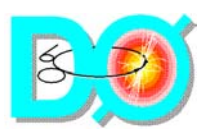

#### Data In and out of Enstore

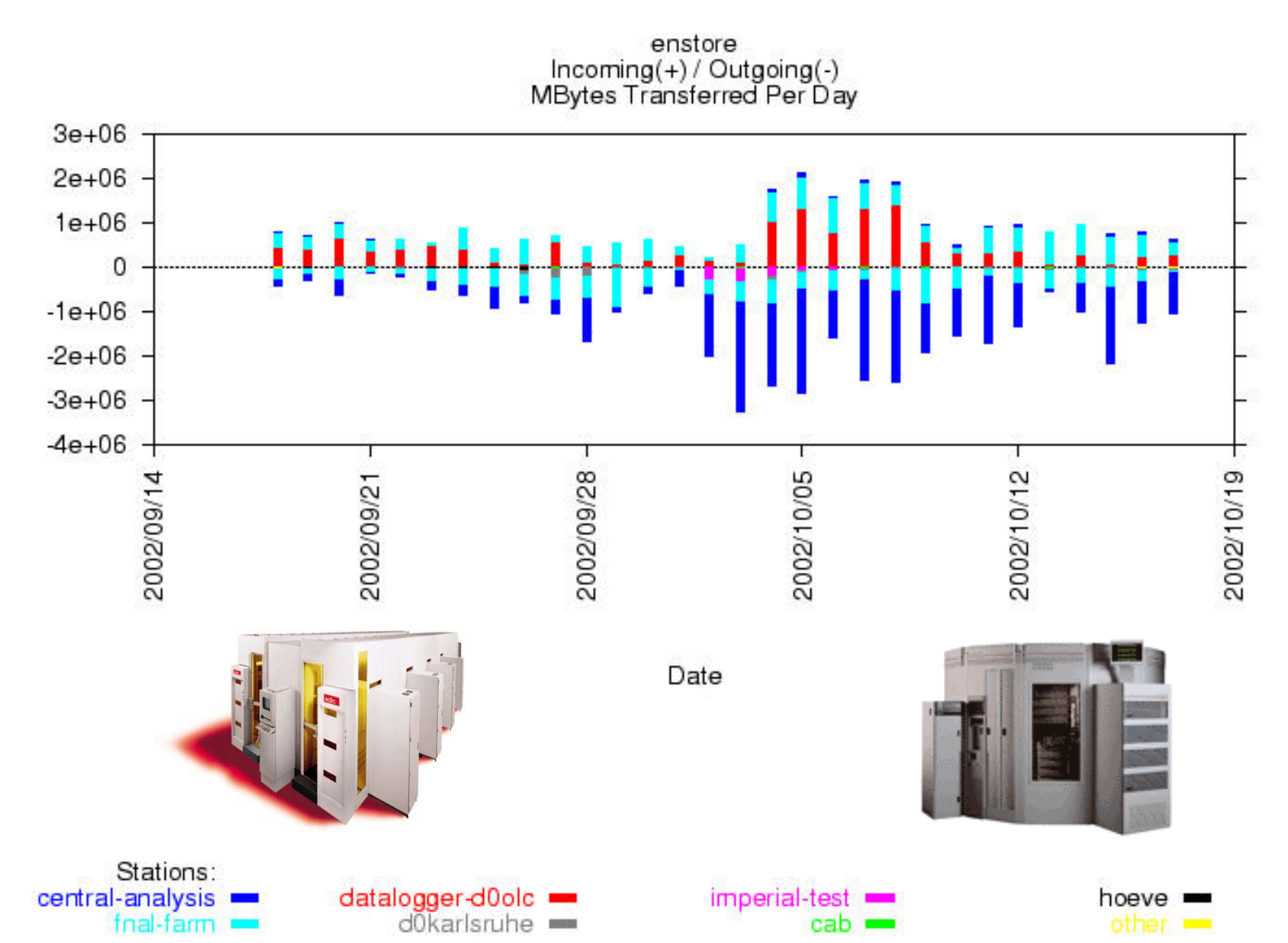

22

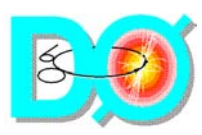

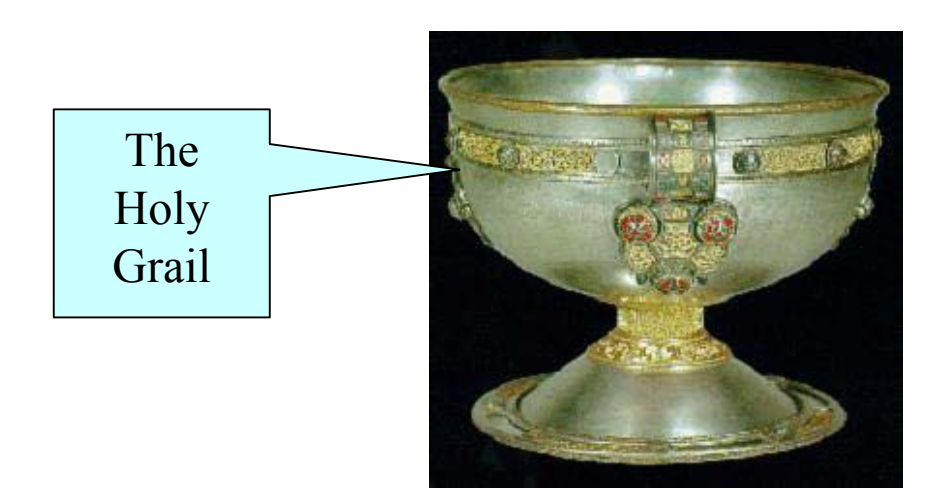

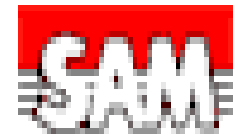

## SAM and the Grid

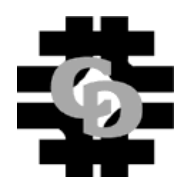

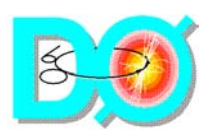

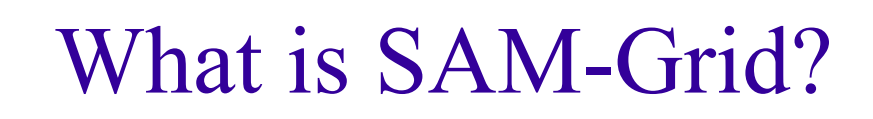

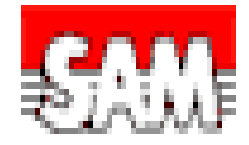

- T. Project to include Job and Information Management (JIM) with the SAM Data Management System
- F. Project started in 2001 as part of the PPDG collaboration to handle D0's expanded needs. Architecture design in Spring 2002.
- $\mathcal{L}(\mathcal{A})$  Current SAM-Grid team includes:
	- Andrew Baranovski, Gabriele Garzoglio, Hannu Koutaniemi, Lee Lueking, Siddharth Patil, Abhishek Rana, Dane Skow, Igor Terekhov\*, Rod Walker (Imperial College), Jae Yu (U. Texas Arlington). \*Team Leader
	- Collaboration with U. Wisconsin Condor team.

#### **http://www http://www-d0.fnal.gov/computing/grid /computing/grid**

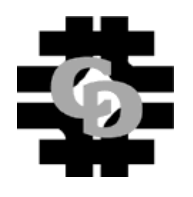

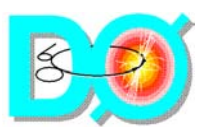

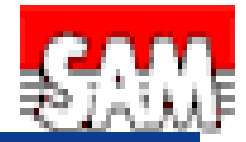

#### **SAM-Grid Architecture**

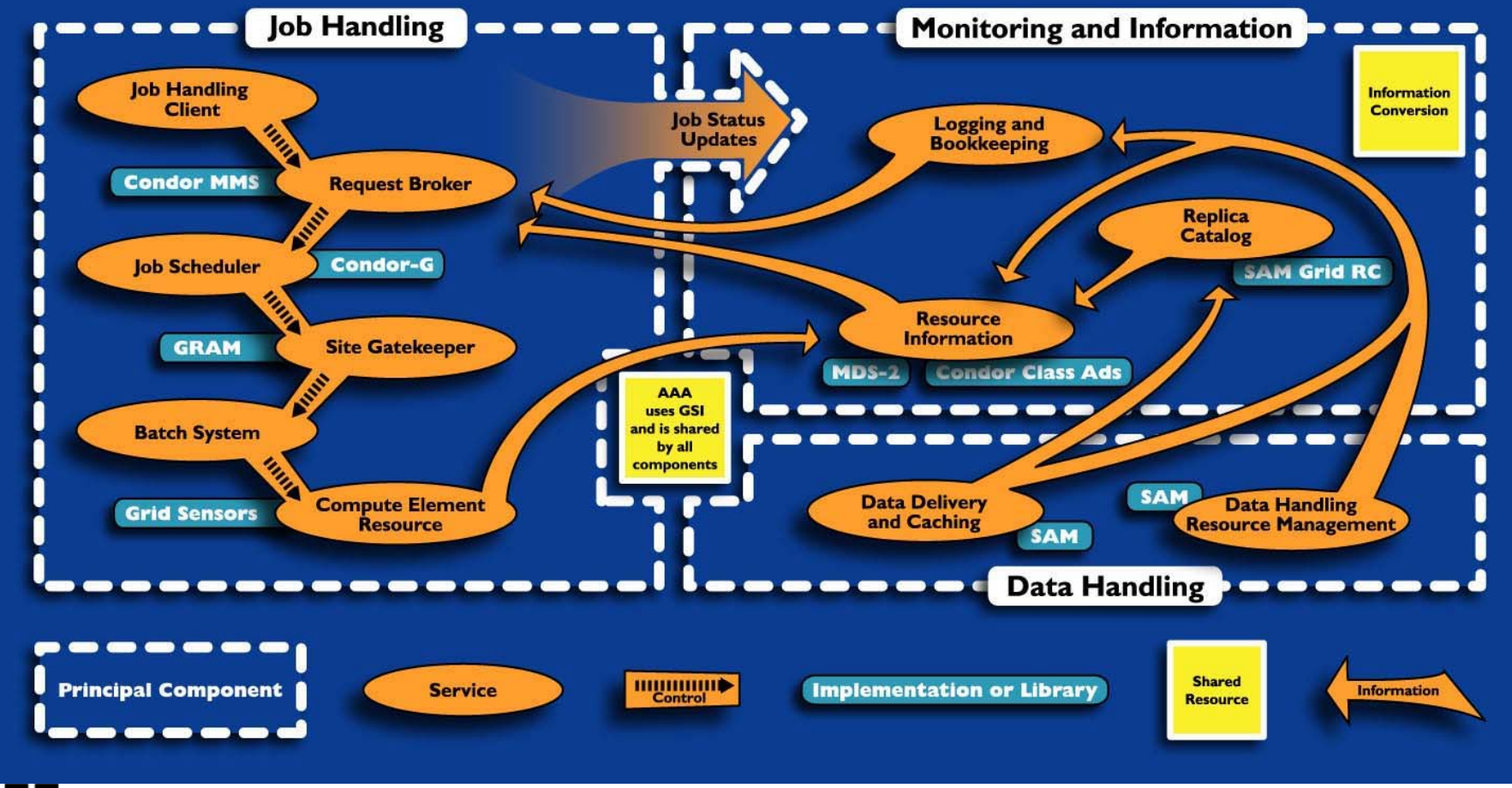

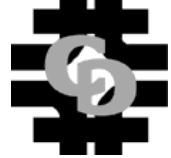

**M-GRID INFORMATION AND MONITORING SYSTEM** - Netscape

Edit View Go Communicator Help

mmr∕k mm

 $\bullet$  Bookmarks / Location: http://samadams.fnal.gov:8080/prototype/

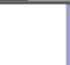

**I** (ivhat's Related  $\blacktriangledown$ 

#### INFORMATION & **MONITORING SYSTEM SAM GRID**

Launching the Monitoring System:

Please click at the map to monitor the execution sites. Click here to get information about the submission sites.

**SAM-Grid Demo:** •Submission sites at FNAL, IC •Execution sites at FNAL, IC, UTA

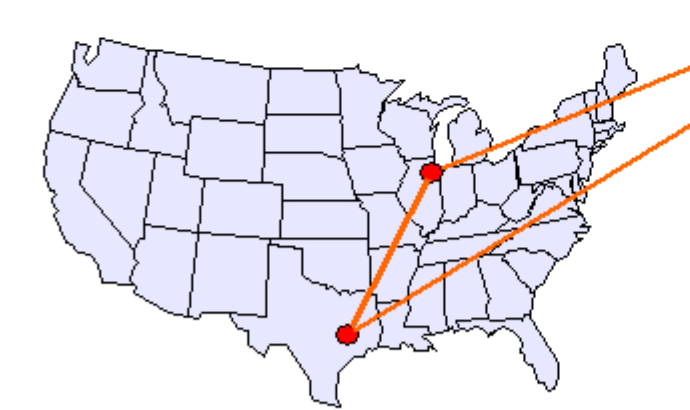

This web portal is best viewed with a 1280 x 1024 or higher screen resolution.

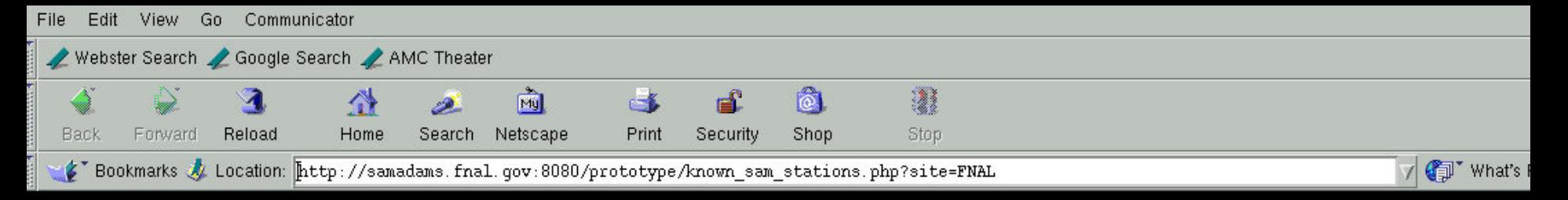

#### **SAM Grid Monitoring System**

Wed Oct 9 23:58:10 CDT 2002

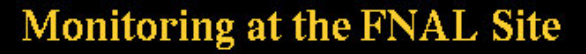

Please click on a station's name to get its Server-Version and Start-time. For stations that are grid-enabled, the Cluster Details can be viewed<br>through the available link.

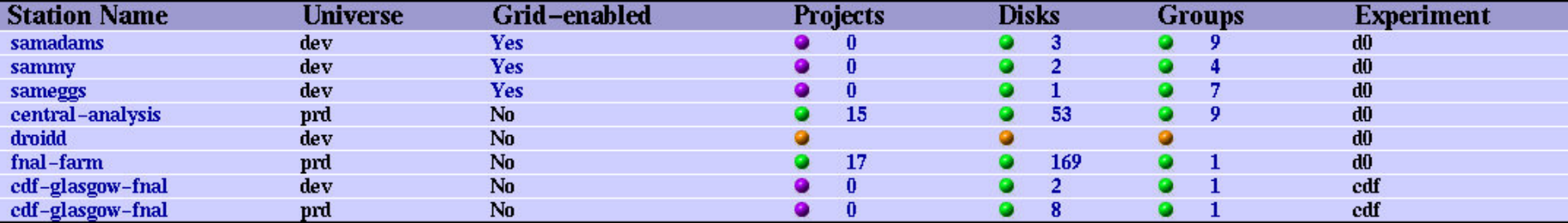

View Authorized Grid Us

 $\leq$   $\geq$ 

R

**Legend** 

ď

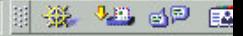

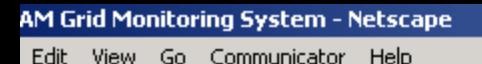

External Section: Entertainment and Section: Entertainment and Sections Art Locations (Material Comparison) and Sections (Material Comparison of Sections 1999)

#### **SAM Grid Monitoring System**

u Oct 17 9:49:44 CDT 2002

imme ∕≽ aire

**Monitoring at the IC Site** 

ase click on a station's name to get its Server-Version and Start-time. stations that are grid-enabled, the Cluster Details can be viewed ' ough the available link.

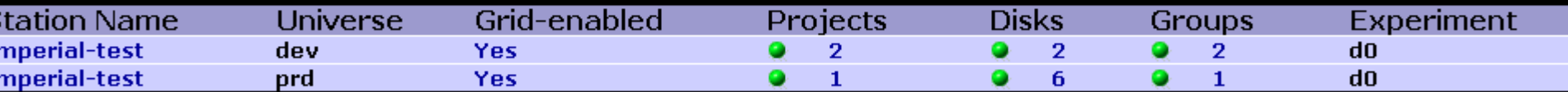

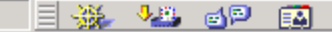

**Legend** 

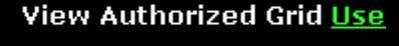

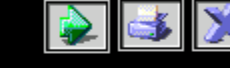

 $\overline{\phantom{a}}$   $\overline{\phantom{a}}$   $\overline{\$ 

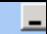

## **Sam Grid Projects**

#### Projects at: imperial-test - dev

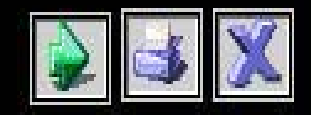

V

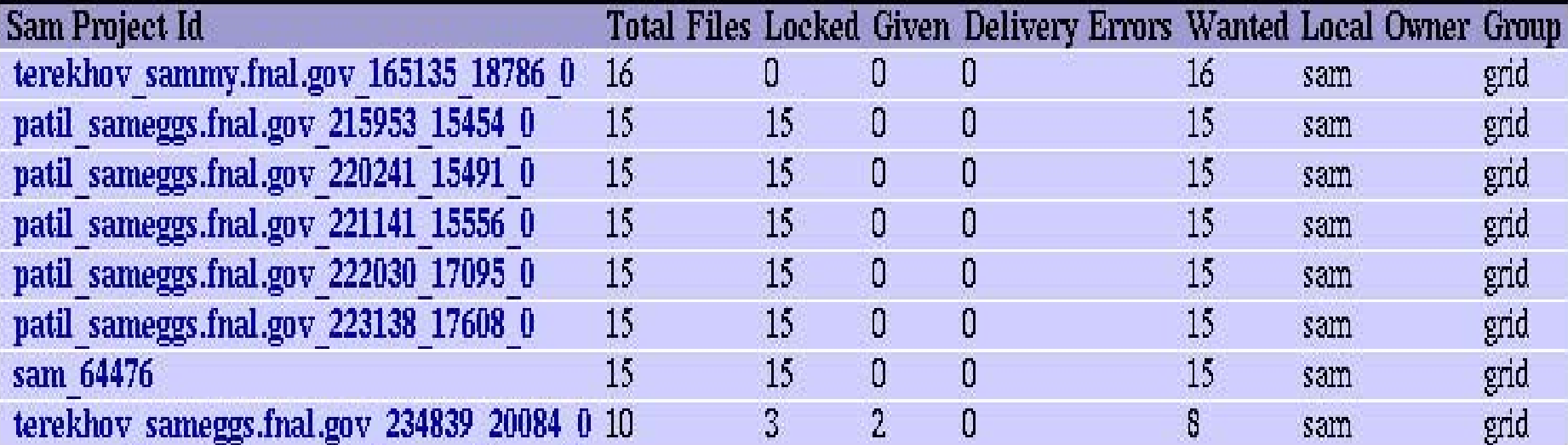

#### **Sam Grid Authorized Users**

#### Authorized Grid Users at: IC Site

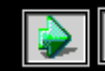

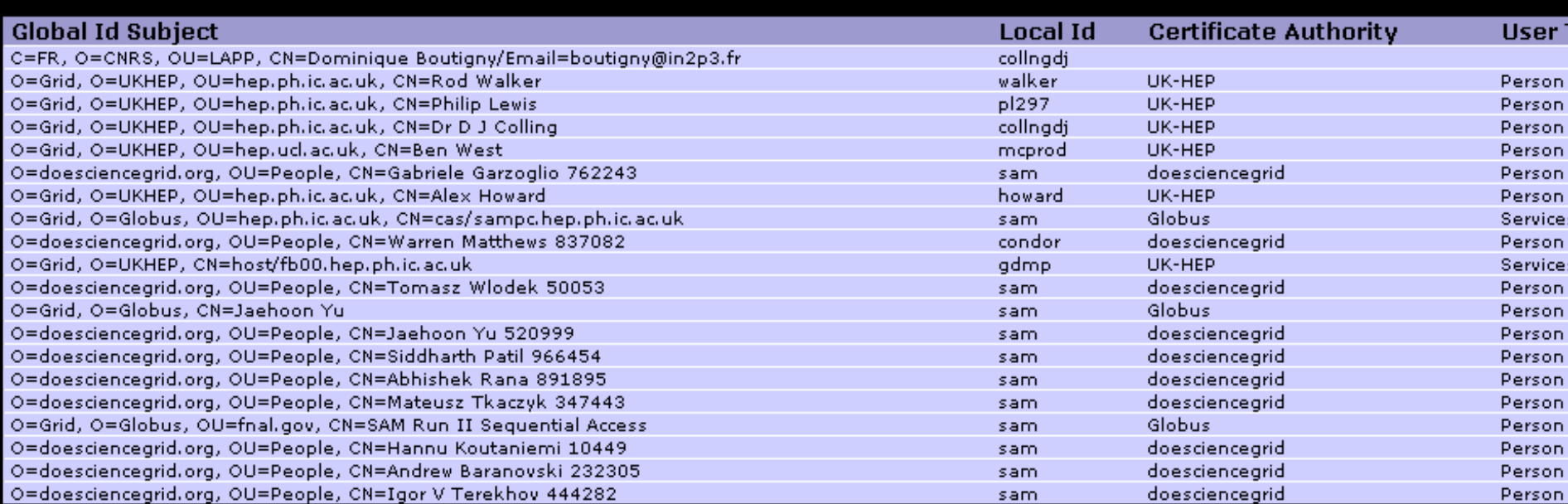

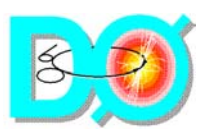

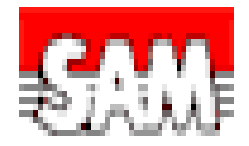

## Additional Stops on the

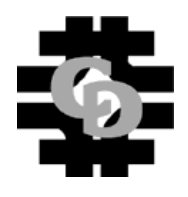

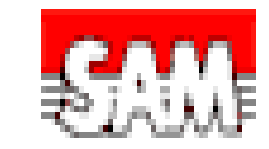

## The steps in getting to SAM-Grid

- P. JIM Project
	- $\blacklozenge$ Job Management
	- ◆ Job Description Language
	- ◆ Information Service
	- ♦ Testbed prototype deployment includes
		- ♦ Resource advertisement: ClassAd
		- ♦ Gatekeeper and local scheduler: GRAM (Globus Resource Allocation Manager)
		- ♦ Monitoring: MDS (Monitoring and Discovery Service)
		- ♦ Submission sites: Grid Client (Condor-G)
- F. Grid Security (AAA) using GSI
	- ◆ May include kerberos cross authentication
	- ◆ Have GridFTP working as a sam transfer protocol. Latest bbftp also has security plug-in feature.
	- ♦ Need VO maintenance and User-level certificate authentication and authorization.
	- $\blacklozenge$ Other policy details of grid job submission

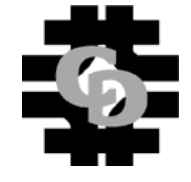

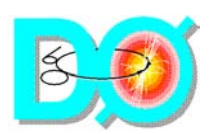

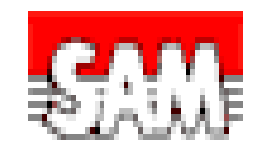

- Other planned steps for SAM, SAM-Grid, and DZero
- b. dCache integration for rate adapting and remote station file serving.
- $\overline{\mathbb{R}}$  Understand the modularization of the data handling and storage interfaces
- $\overline{\mathbb{R}}$  Generalized HSM Adapters to employ:
	- ♦ HPSS, and other general MSS.
	- ♦ Network attached files (file url)
	- ♦ SRM interface
	- ♦ Use of additional dCache features
- b. D0 Run Time Environment will allow running on resources not tailored to D0 (no D0 installation).
- b. Site Autonomous SAM station and site resource management (general decentralization of SAM)
- $\sim 10$ Opportunistic SAM service deployment

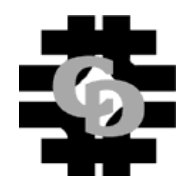

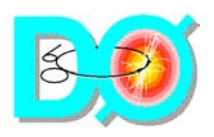

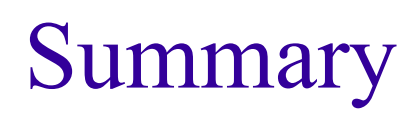

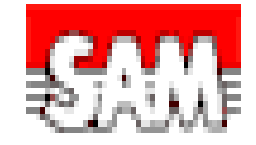

- DZero is in the midst of rapid growth for data taking, MC production, processing and analysis.
- The SAM Data Handling model has proven to provide a flexible system for efficient utilization of DZero clusters under many uses and in many configurations.
- SAM-Grid (SAM and JIM) promises to provide capability for over-all job, data, and information management in compute and storage regimes.

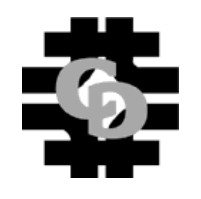

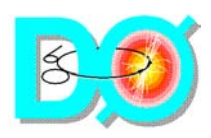

## Acknowledgments

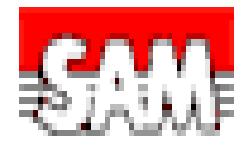

- $\mathcal{L}_{\rm{max}}$ SAM Team, Dzero, CDF, ODS members
- F. D0 Task Force
- F. ISD, Enstore and dCache support and operation
- F. OSS, Farms Group
- F. ODS, database support
- **DCD, Networking Group**
- $\blacksquare$  SAM shifters
- $\blacksquare$  SAM station admins
- F. Many DZero and CDF users and contributors

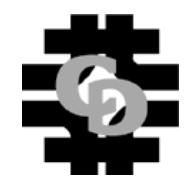